### Welcome to the workshop

## **Building Security Applications on Smart Cards**

Mobisec

Nullcon@Goa

### **Dr. Rajesh Kumar Pal**

10 Sep 2022

# About the speaker

- Education
  - Ph.D., IIT Delhi
  - M.S. Cyber Security, Masaryk University, Czech Republic
  - M.Tech. Computer Science, IIT Kharagpur
  - Executive MBA, IIM Indore
  - B.E. Computer Science, SGGS Nanded
- Work experience
  - Founder and Director at Mobisec Technologies Pvt. Ltd. (<u>https://mobisec.in</u>)

  - Algorithms)
  - Prize winner at Idea Stage in the first Cyber Security Grand Challenge
  - Teaching 1.5 credit course @ IIT Delhi Aug-Nov 22 & building Security Products
  - Publications @ <u>https://scholar.google.co.in/citations?user=yYow2v0AAAAJ&hl=en</u>

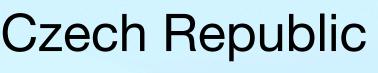

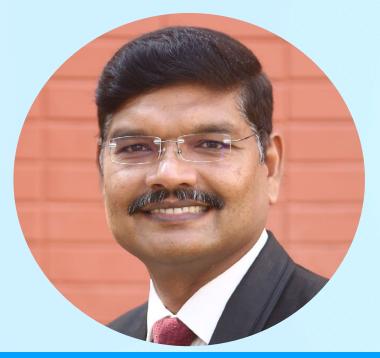

Dr. RAJESH KUMAR PAL Founder, Mobisec

E-mail: pal@mobisec.in

http://www.linkedin.com/in/rajeshkumarpal

• Director IAF-CERT (Certificate of Excellence from PM for Remote Audit Tool running at 65K+ nodes in IAF) • 22 years of experience in IT and cyber security (Secure File System, Authenticated Encryption

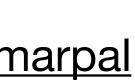

## Content

- Smart Card Basics
- Fundamentals for developing app on Java Card
- How to Build, Burn & Run apps on Java Card
- Walk-through to the participants
- Conclusion

# **Smart Card Basics**

## **Smart Cards**

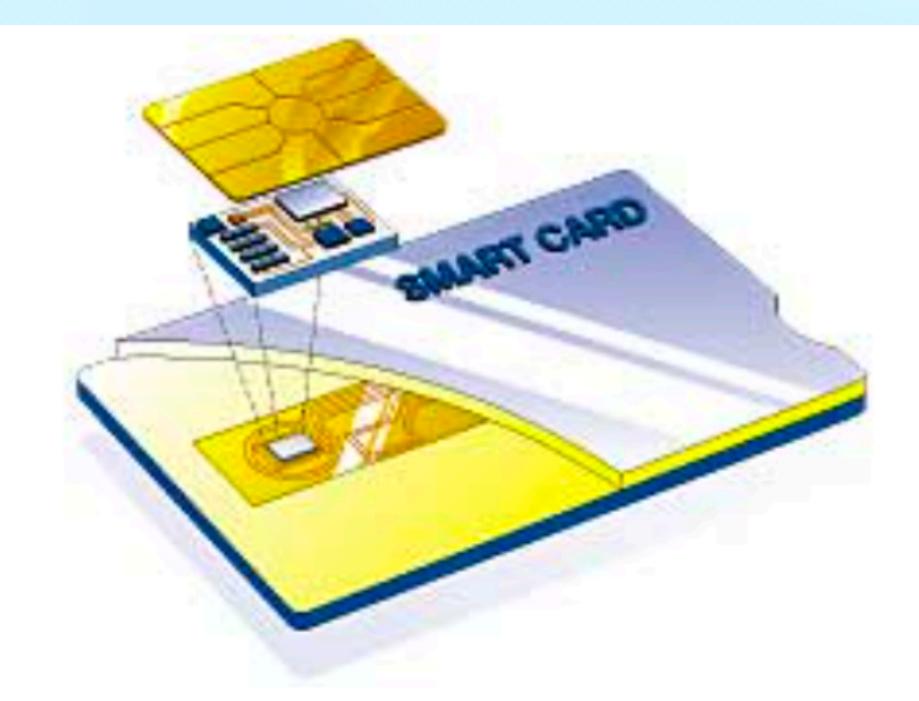

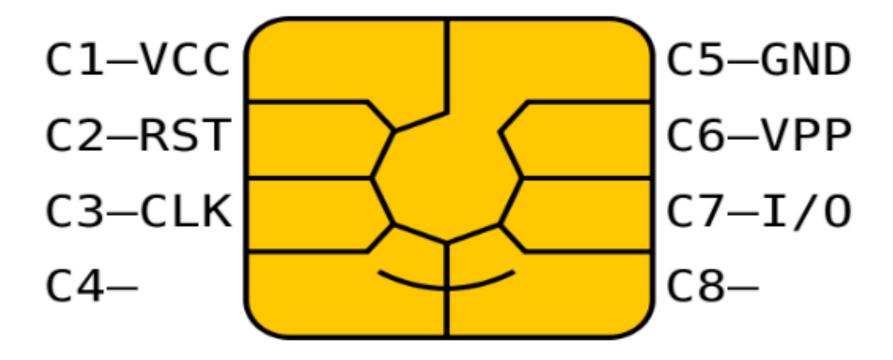

## **Smart cards forms**

- Many possible forms •
  - ISO 7816 standard
  - SIM size, USB dongles, Java rings...
- Contact(-less), hybrid/dual interfaca
  - contact physical interface
  - contact-less interface
  - hybrid card separate logics on single card
  - dual interface same chip accessible contact & c-less

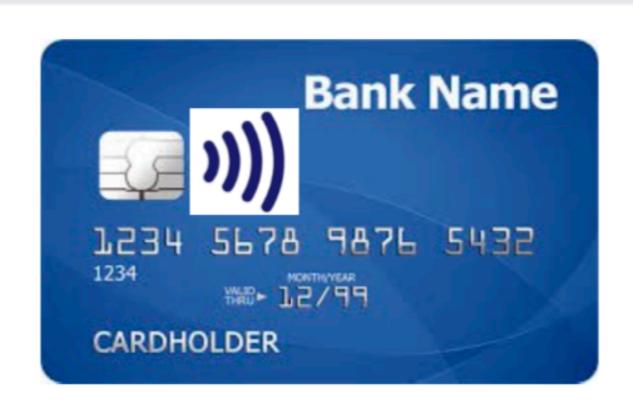

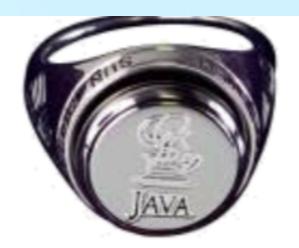

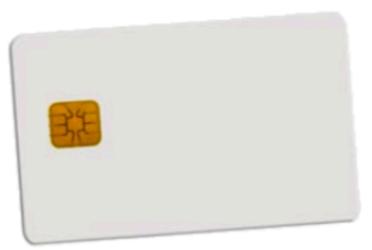

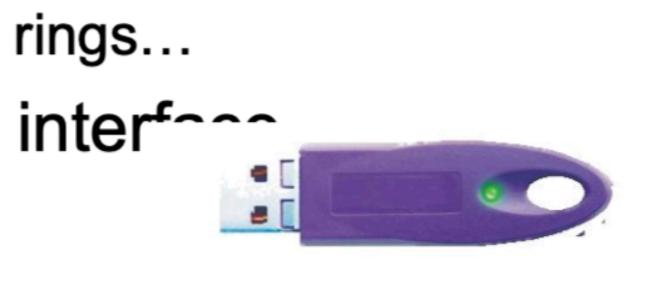

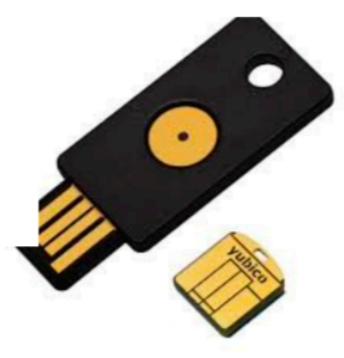

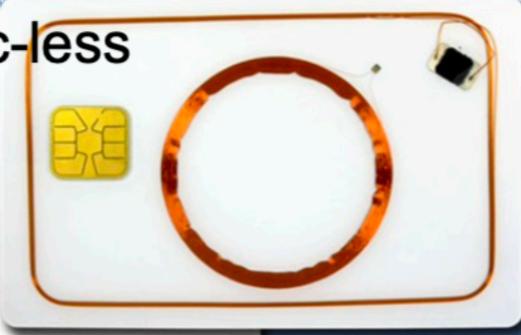

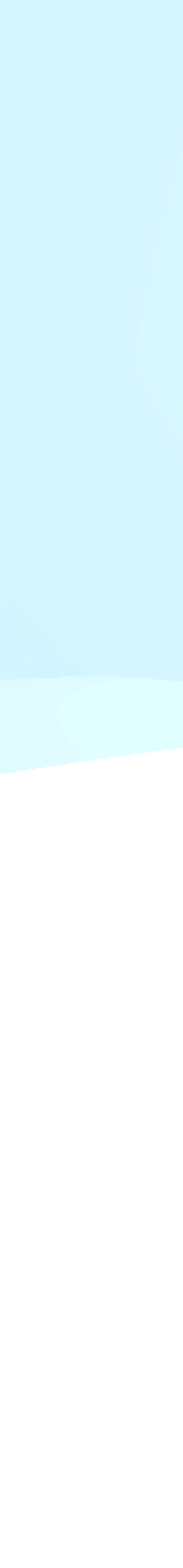

### **Basic types of (smart) cards**

- 1. Contactless "barcode"
  - Fixed identification string (RFID, < 5 cents)
- 2. Simple memory cards (magnetic stripe, RFID)
  - Small write memory (< 1KB) for data, (~10 cents)</li>
- 3. Memory cards with PIN protection
  - Memory (< 5KB), simple protection logic (<\$1)
- 4. Cryptographic smart cards
  - Support for (real) cryptographic algorithms
  - Mifare Classic (\$1), Mifare DESFire (\$3)
- 5. User-programmable cryptographic smart cards – JavaCard, .NET card, MULTOS cards (\$5-\$30)
- Chip manufacturers: NXP, Infineon, Gemalto, G&D, Oberthur, STM, Atmel, Samsung...

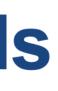

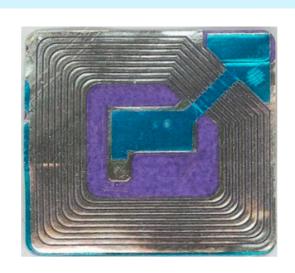

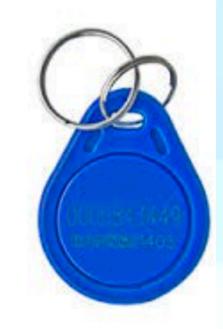

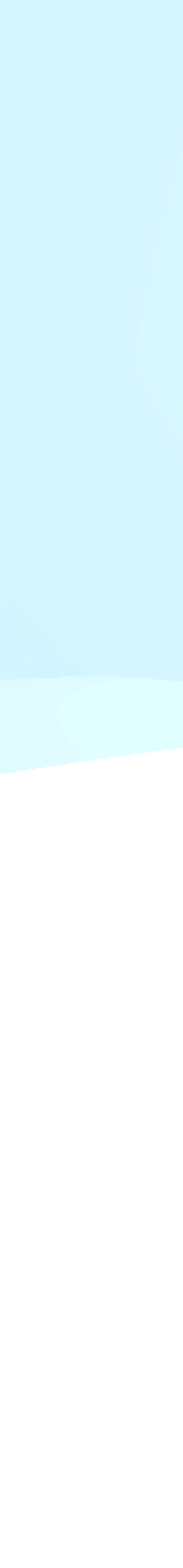

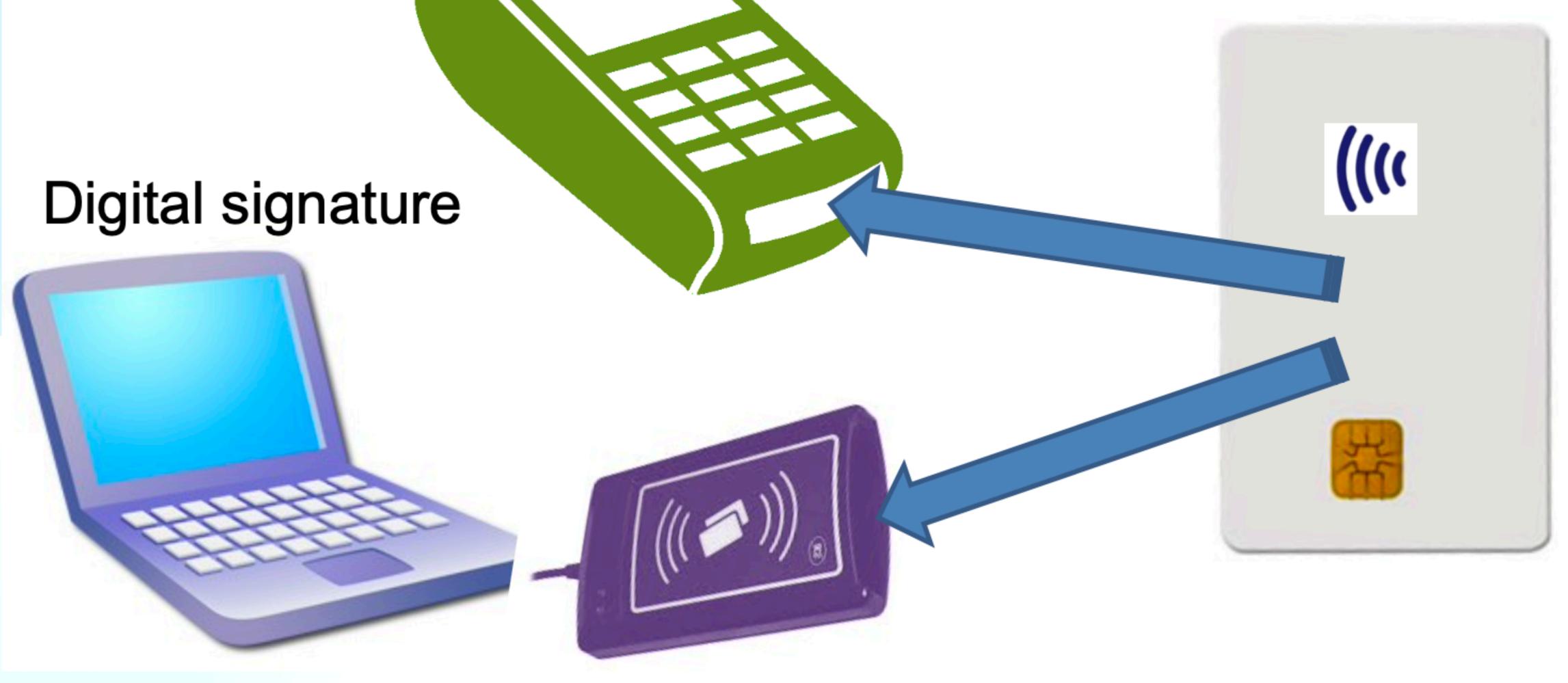

## Merchant payment

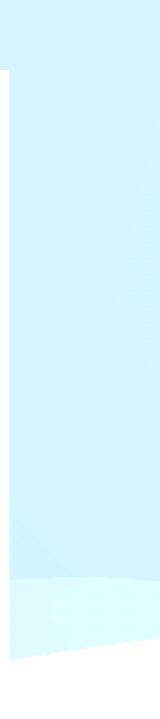

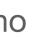

## **Smart Card**

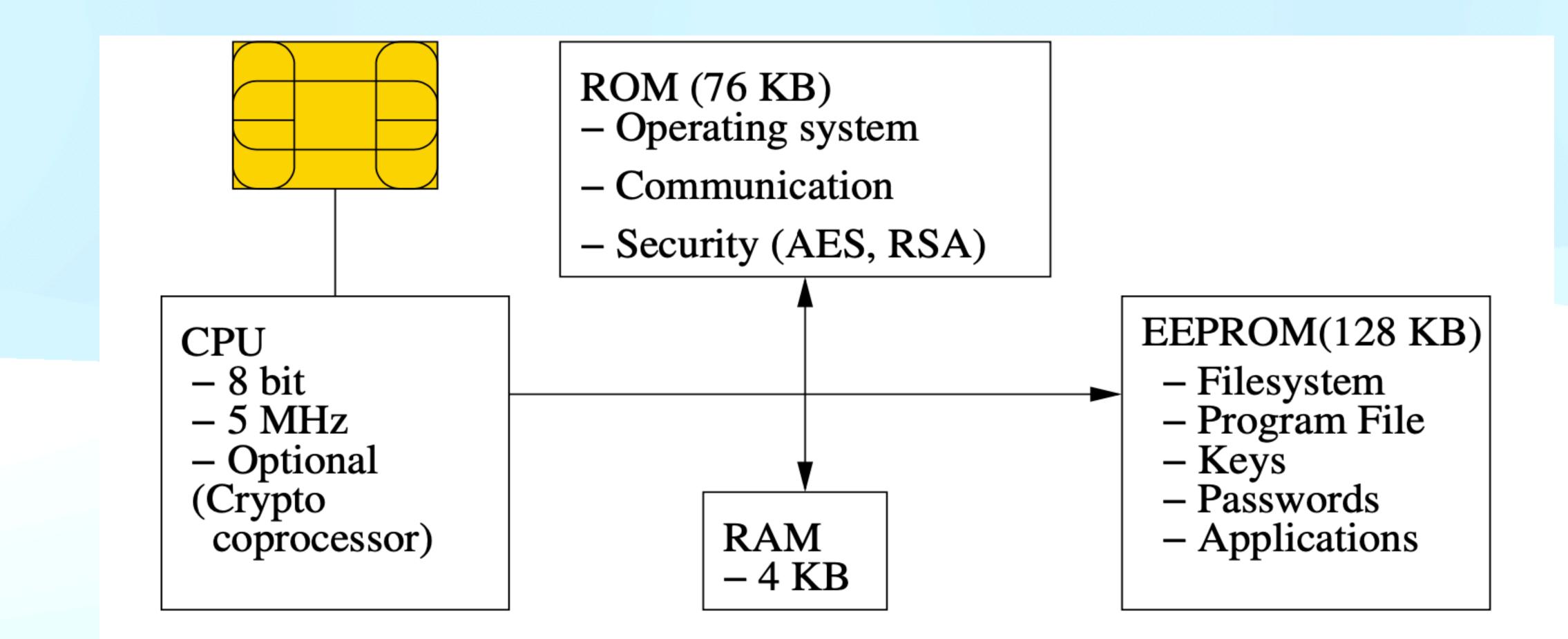

## Smart cards are used for...

- GSM SIM modules
- Digital signatures
- Bank payment card (EMV standard)
- System authentication
- Operations authorizations
- ePassports
- Multimedia distribution (DRM)
- Secure storage and encryption device

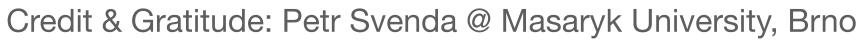

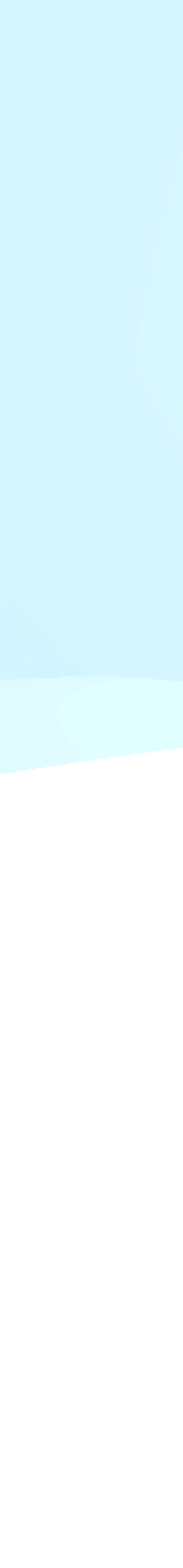

## Smart card is highly protected device

- - Intended for physically unprotected environment NIST FIPS140-2 standard, security Level 4
  - Common Criteria EAL4+/5+
- Tamper protection
  - Tamper-evidence (visible if physically manipulated)
  - Tamper-resistance (can withstand physical attack)
  - Tamper-response (erase keys...)
- Protection against side-channel attacks (power, EM, fault) Periodic tests of TRNG functionality
- ۲ ۲
- Approved crypto algorithms and key management
- Limited interface, smaller trusted computing base
- http://csrc.nist.gov/groups/STM/cmvp/documents/140-1/140val-all.htm

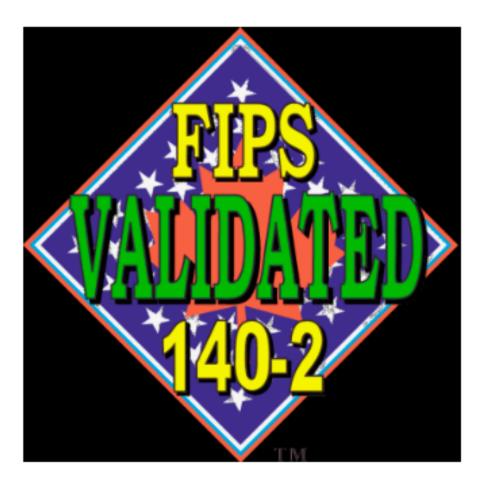

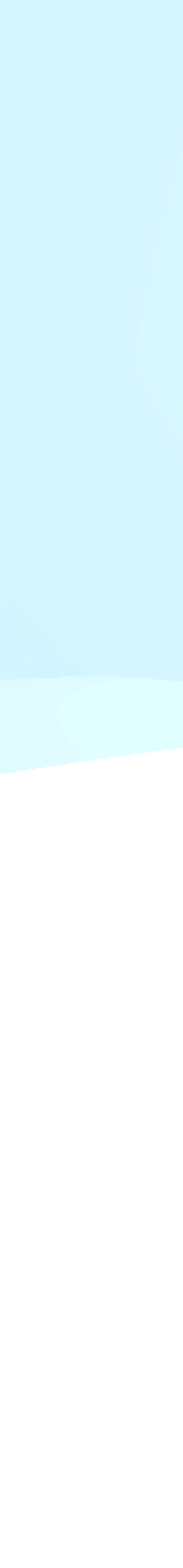

# Main advantages of crypto smart cards

- High-level of security (CC EAL5+, FIPS 140-2)
- Fast cryptographic coprocessor
- Programmable secure execution environment
- Secure memory and storage
- On-card asymmetric key generation High-quality and very fast RNG
- Secure remote card control

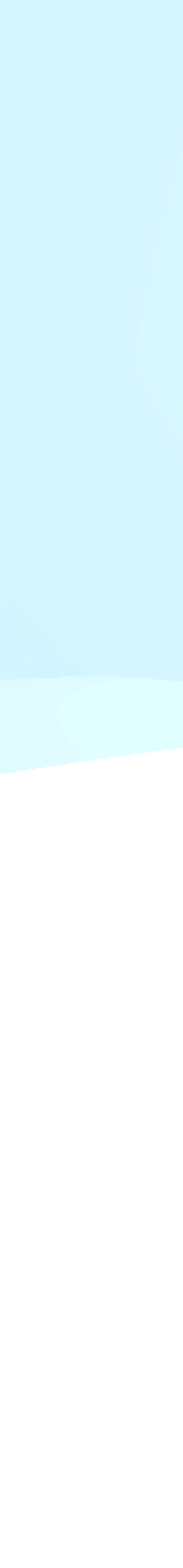

- Basic cryptographic co-processor Truly random data generator - 3DES, AES128/256 – MD5, SHA1, SHA-2 256/512 - RSA (up to 2048b common, 4096 possible) - ECC (up to 192b common, 384b possible) Diffie-Hellman key exchange (DH/ECDSA)

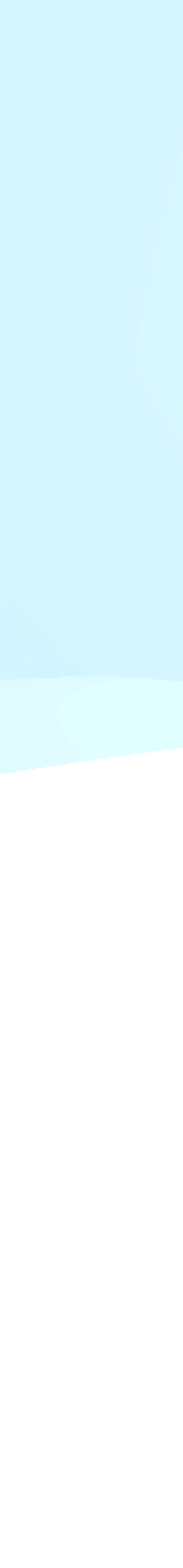

# Fundamentals for developing app on Java Card

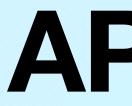

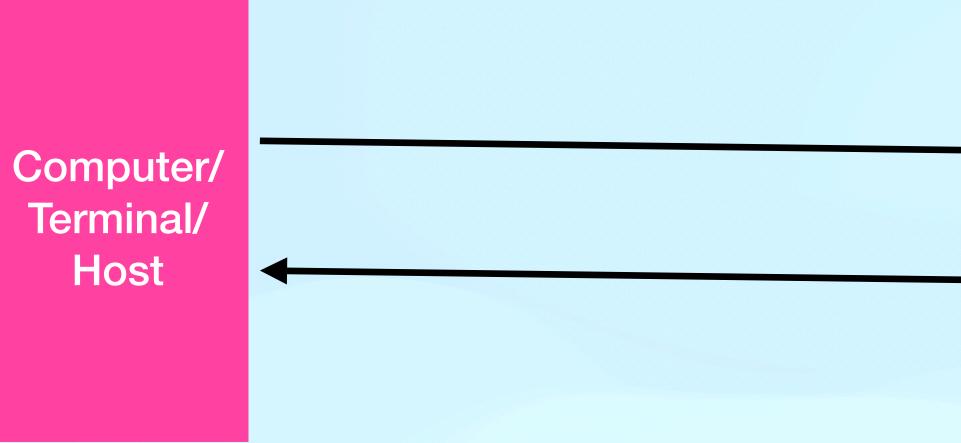

| class | instruction | parameter 1 |     |
|-------|-------------|-------------|-----|
| CLA   | INS         | P1          |     |
| 0xB0  | 0x61        | 0x00        |     |
|       |             | Comma       | and |
|       |             |             |     |
|       |             |             |     |

Response Data

0x25 0x10 0xA4 ...

### APDU Smart Card/ Java Card data length parameter 2 actual data LC DATA P2 0x00 0xA1 0xB2 ... 0xEE d APDU **Response Status** 0x00 0x90 **Response APDU**

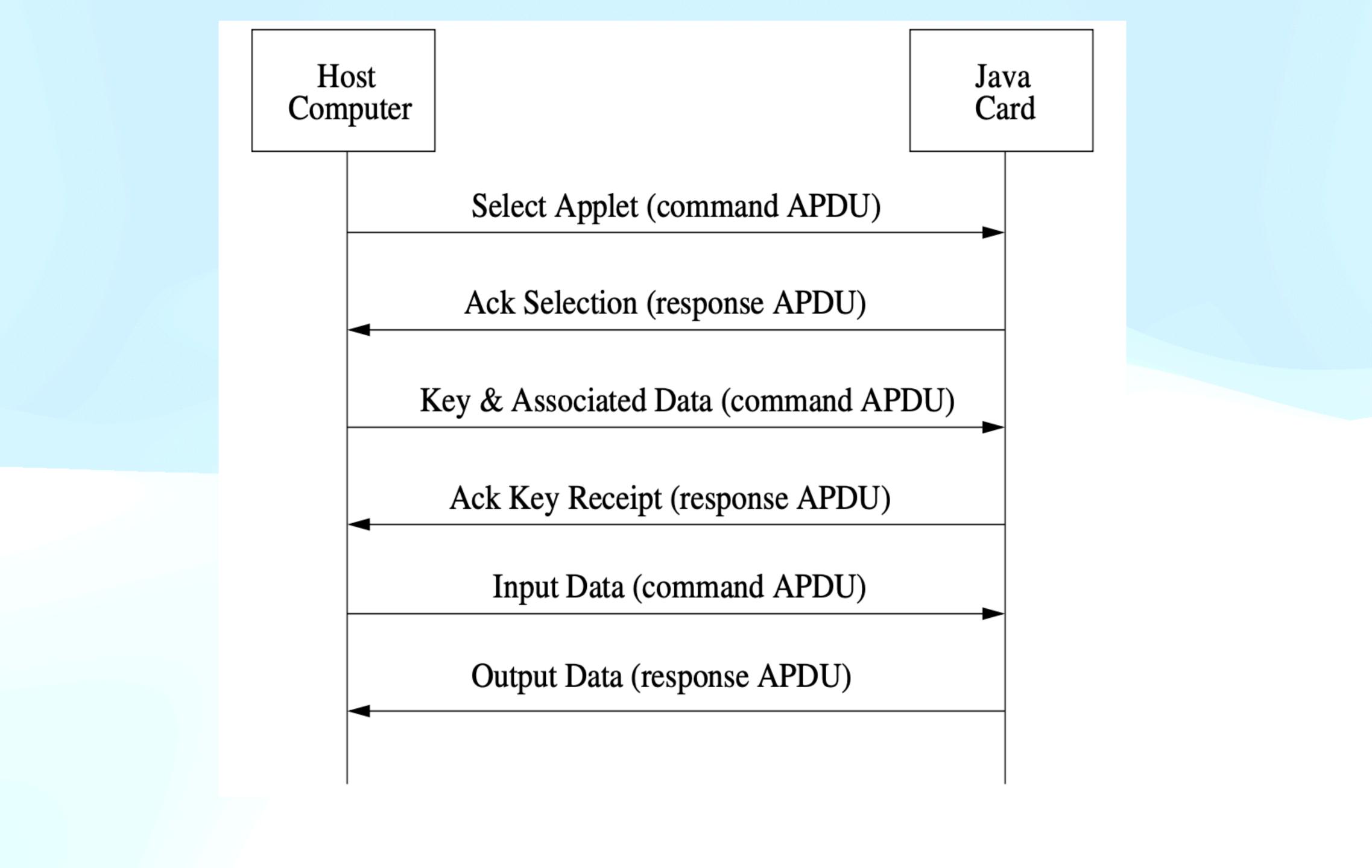

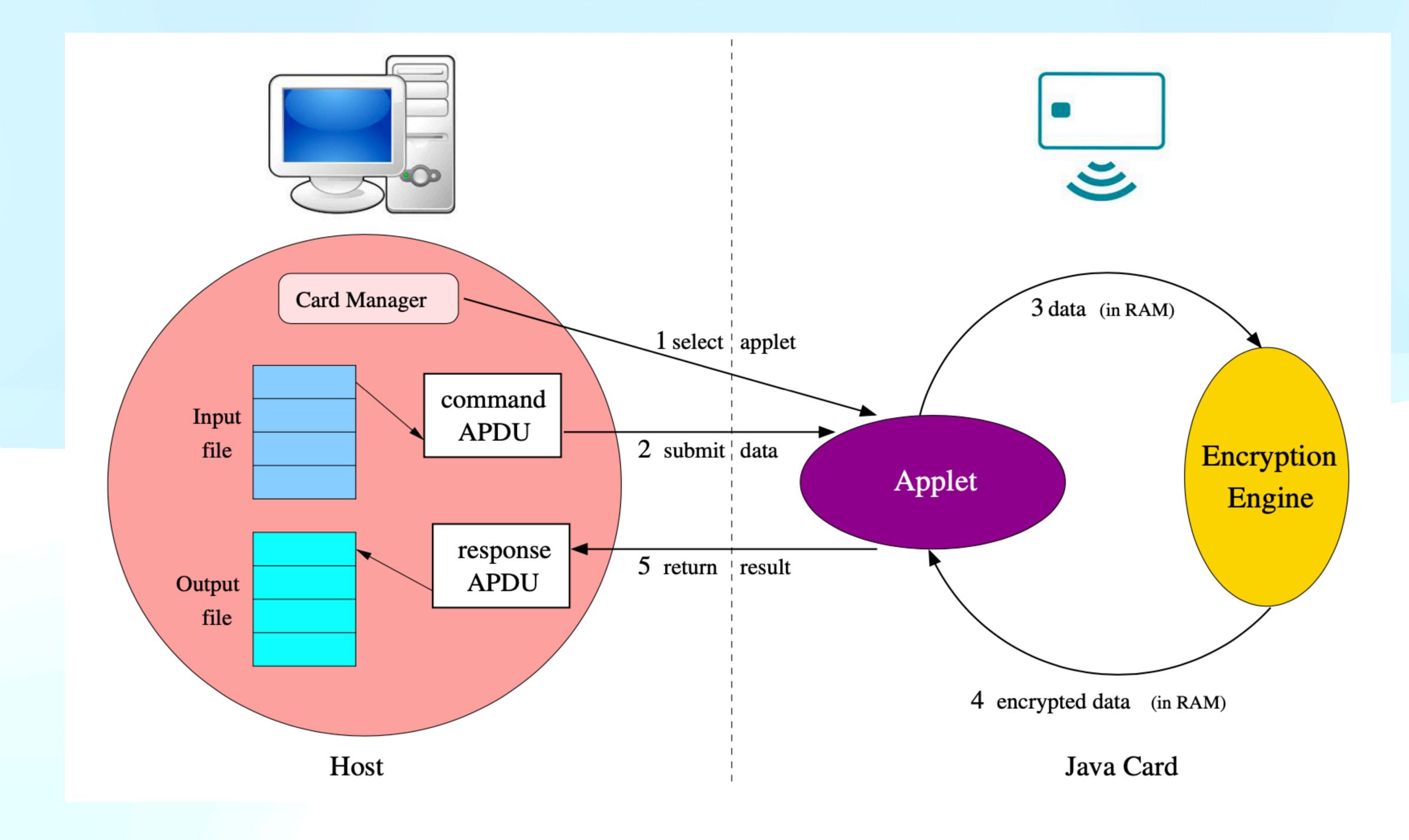

## JC development process

1. Extends javacard.framework.Applet

> 2. Compile Java  $\rightarrow$ \*.class (Java 1.3 binary format)

> > 3. Convert \*.class  $\rightarrow$  \*.jar/cap (JavaCard Convertor)

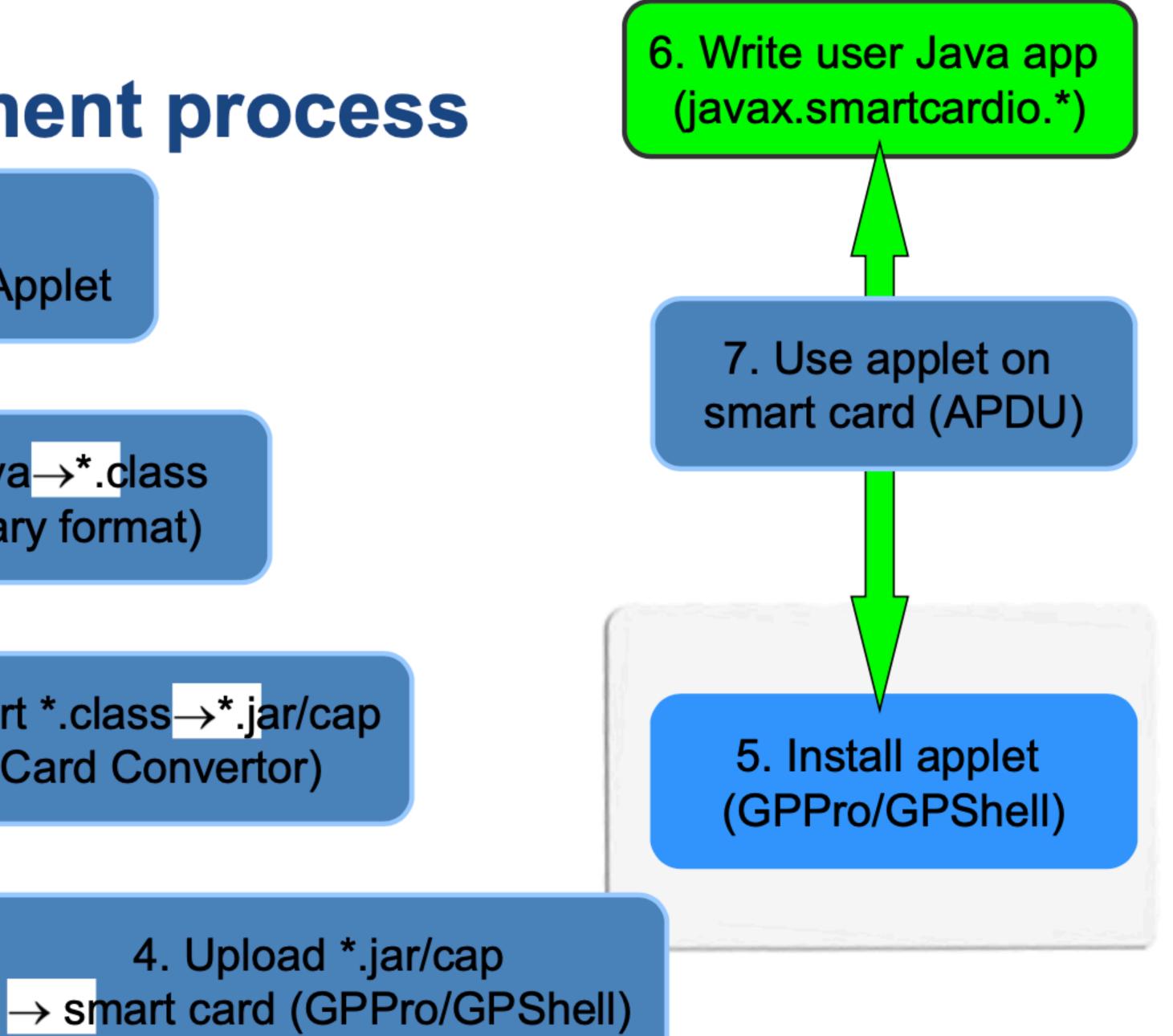

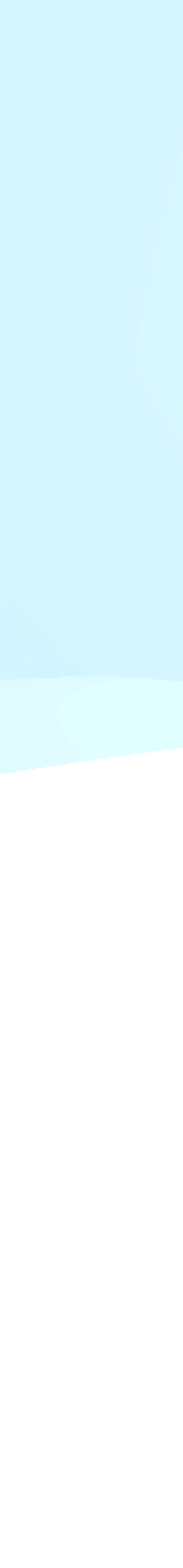

## Simple JavaCard applet - code

- 1. Subclass javacard.framework.Applet
- 2. Allocate all necessary resources in constructor
- 3. Select suitable CLA and INS for your method
- 4. Parse incoming APDU in Applet::process() method
- 5. Call your method when your CLA and INS are set
- 6. Get incoming data from APDU object (getBuffer(), setIncomingAndReceive())
- 7. Use/modify data
- 8. Send response (setOutgoingAndSend())

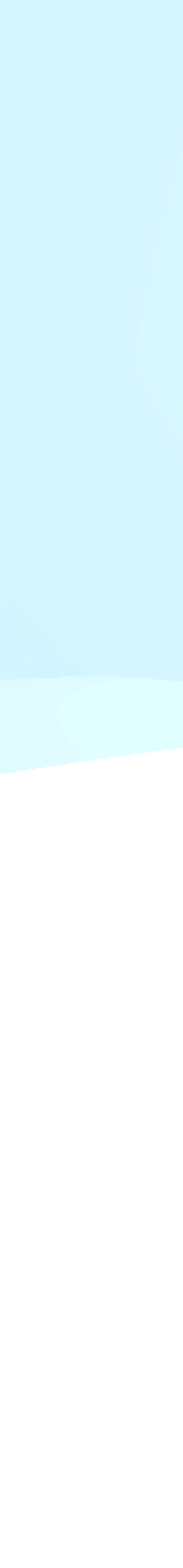

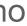

## **JavaCard** applets

- Written in restricted Java syntax byte/short (int) only, missing most of Java objects
- Compiled using standard Java compiler
- Converted using JavaCard converter
  - check bytecode for restrictions
  - can be signed, encrypted...
- Uploaded and installed into smartcard
  - executed in JC Virtual Machine
- Communication using APDU commands
  - small packets with header

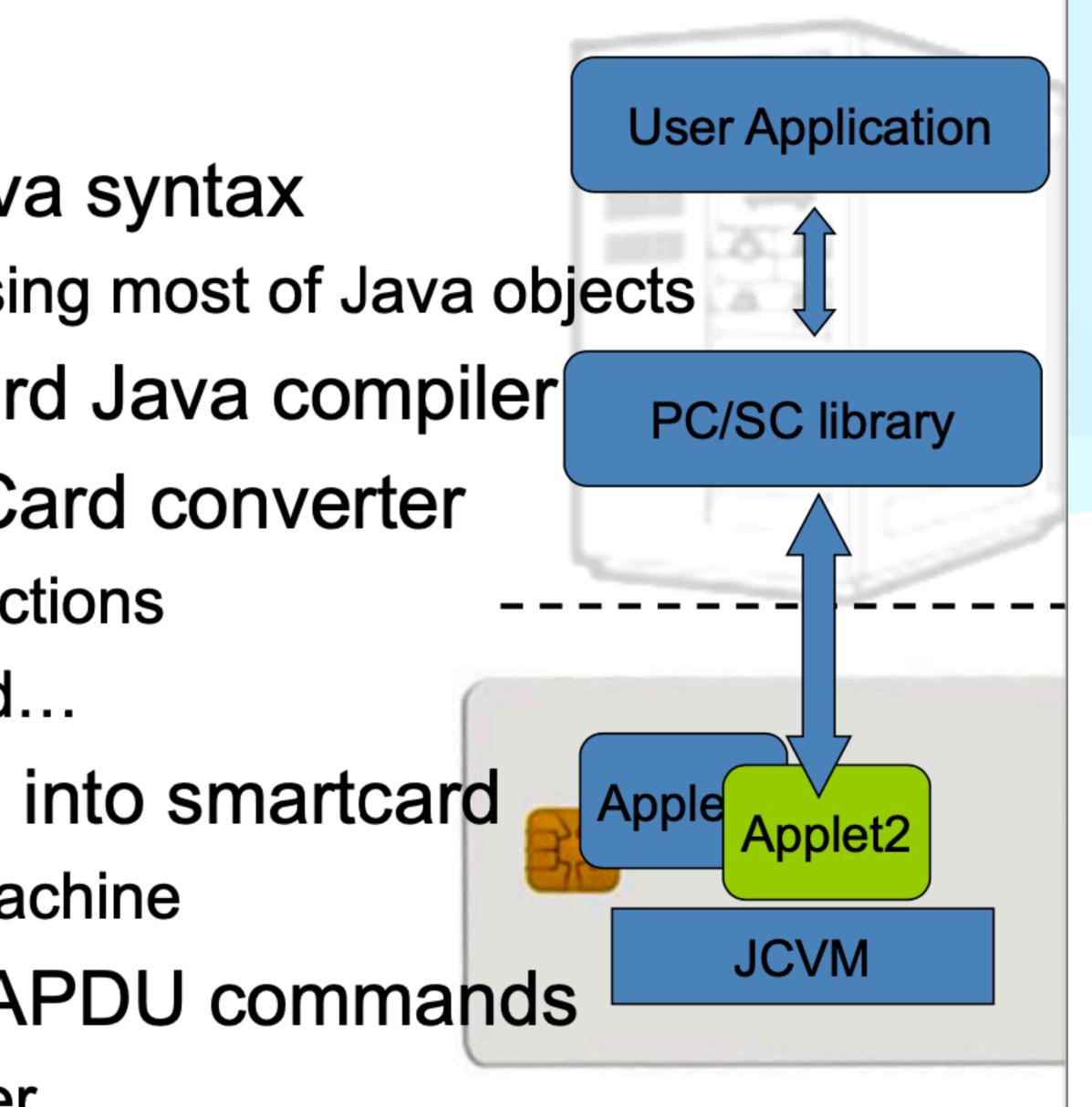

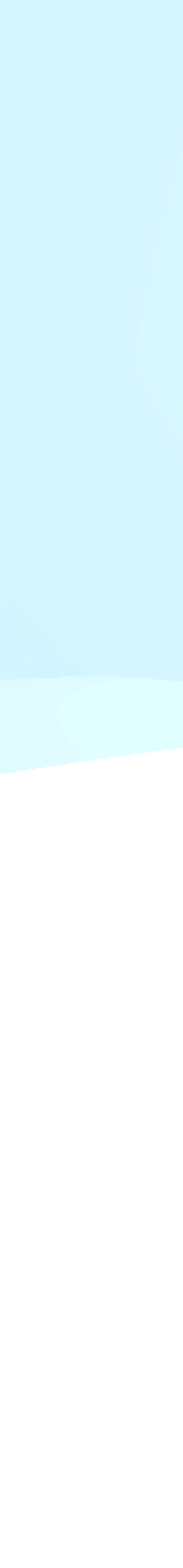

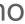

# Sending and receiving data

- javacard.framework.APDU
- incoming and outgoing data in APDU object Obtaining just apdu header
- APDU::getBuffer()
- Receive data from terminal – APDU::setIncomingAndReceive()
- Send outgoing data – APDU::setOutgoingAndSend() **`**

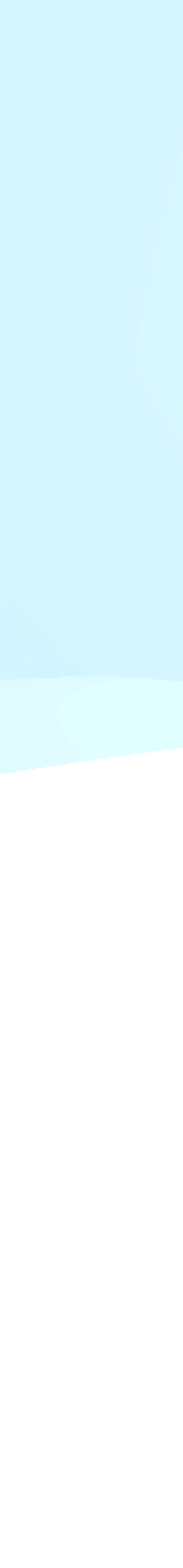

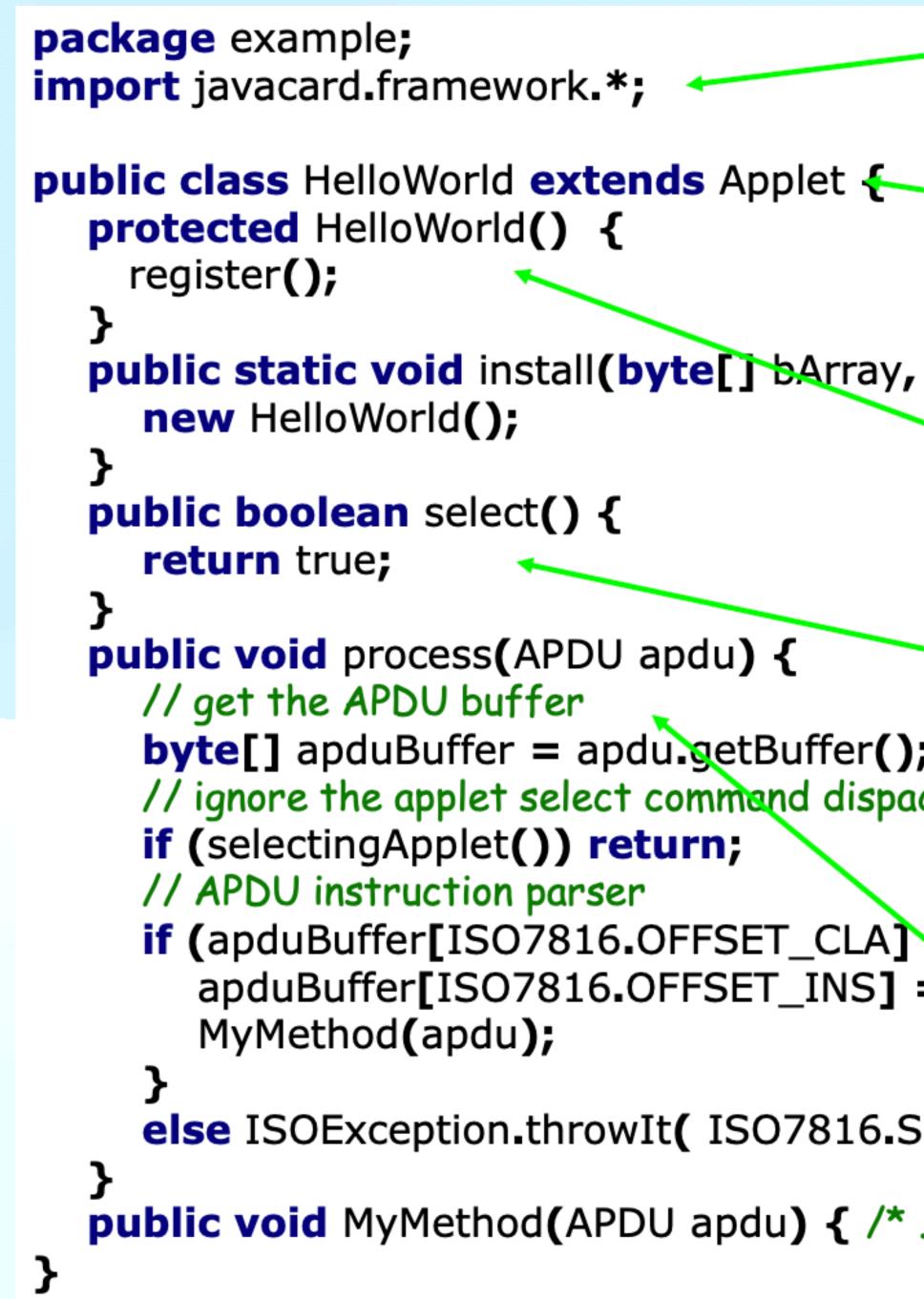

|                                                | include packages from<br>javacard.*                                                   |                                       |
|------------------------------------------------|---------------------------------------------------------------------------------------|---------------------------------------|
|                                                | extends Applet                                                                        |                                       |
| , <b>short</b> bOffset, <b>byte</b> bLength) { |                                                                                       |                                       |
|                                                | all allo                                                                              | only once, do<br>cations&init<br>HERE |
| ;<br>ched to the process                       | Called repeatedly on<br>application select, do<br>all temporaries<br>preparation HERE |                                       |
| == CLA_MYCLASS) 8<br>== INS_MYINS)) {          | <b>. &amp;</b> .                                                                      |                                       |
| SW_INS_NOT_SUPPOR                              | Called repeatedly for every incoming APDU,                                            |                                       |
|                                                |                                                                                       |                                       |

## **Constrained Environment**

- Memory constraints
- Processing speed constraints
- Only byte & char
- No multidimension arrays
- No structure

# **AEGIS: Authenticated Encryption**

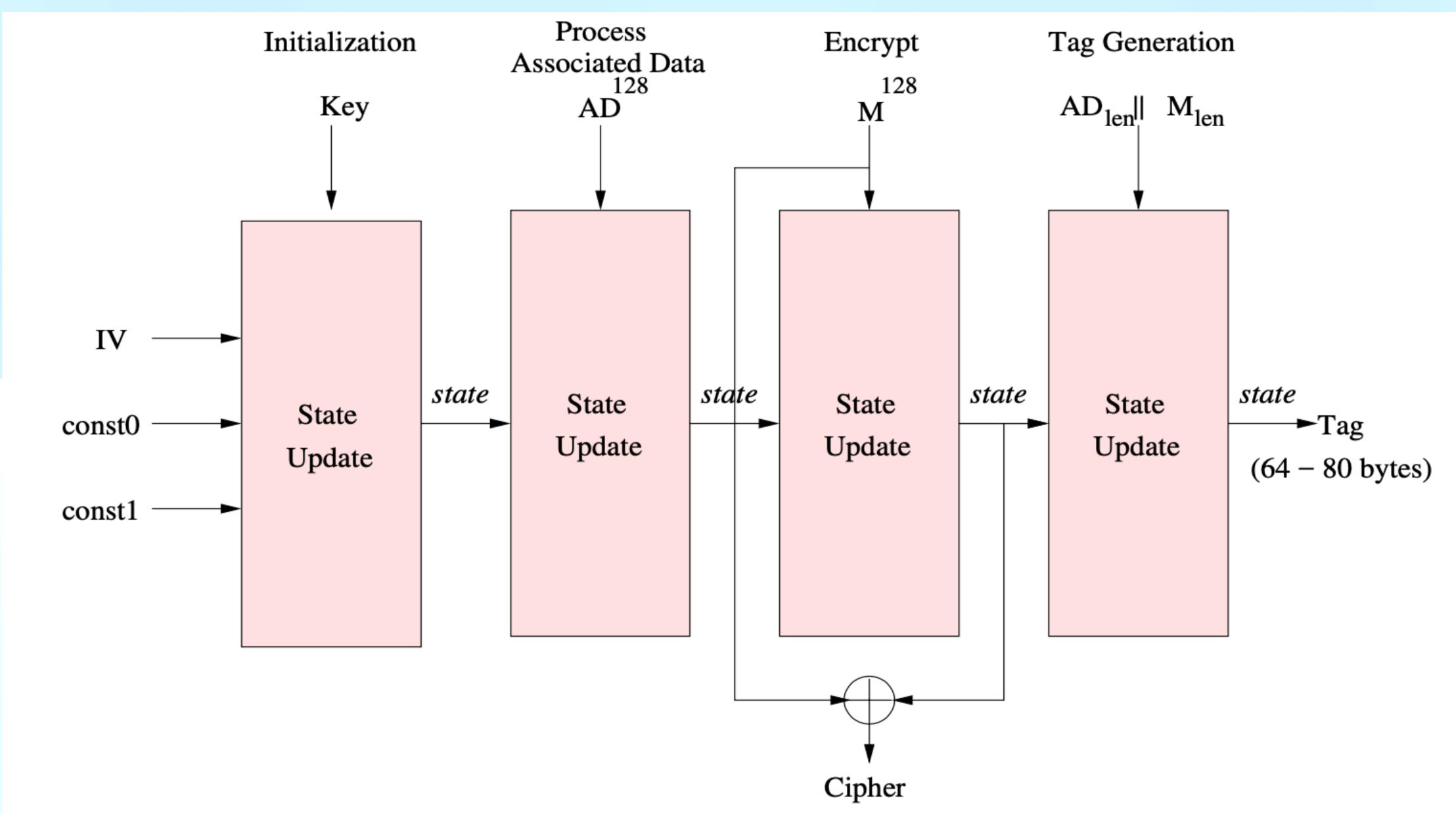

# How to Build, Burn & Run Apps on Java Card

## **Development Tools**

- JDK 1.8 and Netbeans 15: Dev environment and JDK
- Apache-ant 1.10: Build .cap files
- Global Platform Pro: Burn app on smart Card
- smart Card

Java Card Development Kit 2.2.2: Java Card Dev Kit/ libraries/ api

PCSC lite: Communication drivers at host for communicating with

## **Playing with Java Card** Walk-through to the participants

## References

- Gemalto. Java Card. & STK Applet Development Guidelines. http:// developer.gemalto.com
- PV204 course at Masaryk University by Petr Svenda
  - Credit & Gratitude: <u>https://crocs.fi.muni.cz/people/svenda</u>
- packages/javasoft-docs/javacard/JCADG.pdf
- Ludovic Rousseau. PCSC lite project. <u>https://pcsclite.apdu.fr/</u>
- palkrajesh/AEonJC

Sun Microsystems. Java Card Applet Developer's Guide. <u>ftp://ftp.icm.edu.pl/</u>

Martin Paljak. Applet Playground. <u>https://github.com/martinpaljak/AppletPlayground</u>

Rajesh Kumar Pal. Authenticated Encryption on Java Card. https://github.com/

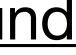

# Thank You